## 教務處學籍成績組 **112-1** 學期畢業離校重要通知

受文者:大四(大五、大六延畢生) 同 學

- 說明:
	- 一、請預計畢業生 **113** 年 **1** 月 **3** 日(星期三)前務必於至線上離校手續系統確認:
		- **(**一**)**填寫或核對「英文姓名」是否正確,用以製發紙本學位證書,逾期由本組 統一至外交部領事事務局進行翻譯。

**(**二**)**登錄個人電子信箱(非學生信箱),用以上傳教育部數位證書驗證系統。 **(**三**)**上傳 **1** 張個人正面半身學士照(或 **3** 個月內照片)。

**(**四**)**各相關單位狀態是否完成。

網址:<https://student.nutn.edu.tw/stuLeave/Logon.aspx>;或由本校首頁→學生資訊 →離校手續登入。離校手續未完成的單位,請自行前往該單位詢問或完成其要 求的程序。離校手續審核單位如下:

各學系所辦公室、教務處學籍成績組、教務處教學與學習發展中心、學務處生 活輔導組(宿舍清點完成)、總務處出納組、圖書館、電子計算機中心、校友 服務中心(<https://gaweb.nutn.edu.tw/graduate/> 系統上傳個資使用同意書)。

- 二、**113** 年 **1** 月 **15** 日(第 **18** 週結束)後,本學期各科成績均已送達(不論是否影 響畢業學分)並符合應修畢業學分及規定畢業條件,完成離校手續。
- 三、確認線上離校手續系統各單位狀態均完成後,至本組領取主副修核對清單及檢 核表,送至學院辦公室、通識中心及學系辦公室與主任核章後,繳回檢核表並

持學生證至本組註記「註銷學生身份」。

- 四、俟以上程序及繳交資料皆完成後,方可領取紙本學位證書。
- 五、學籍成績組聯絡電話:06-2133111 轉魏小姐(分機 211)、蔡先生(分機 212)、張 小姐(分機 213)。

教務處學籍成績組 敬啟

112 年 12 月 26 日

## 國立臺南大學大學部預計畢業學生離校流程圖

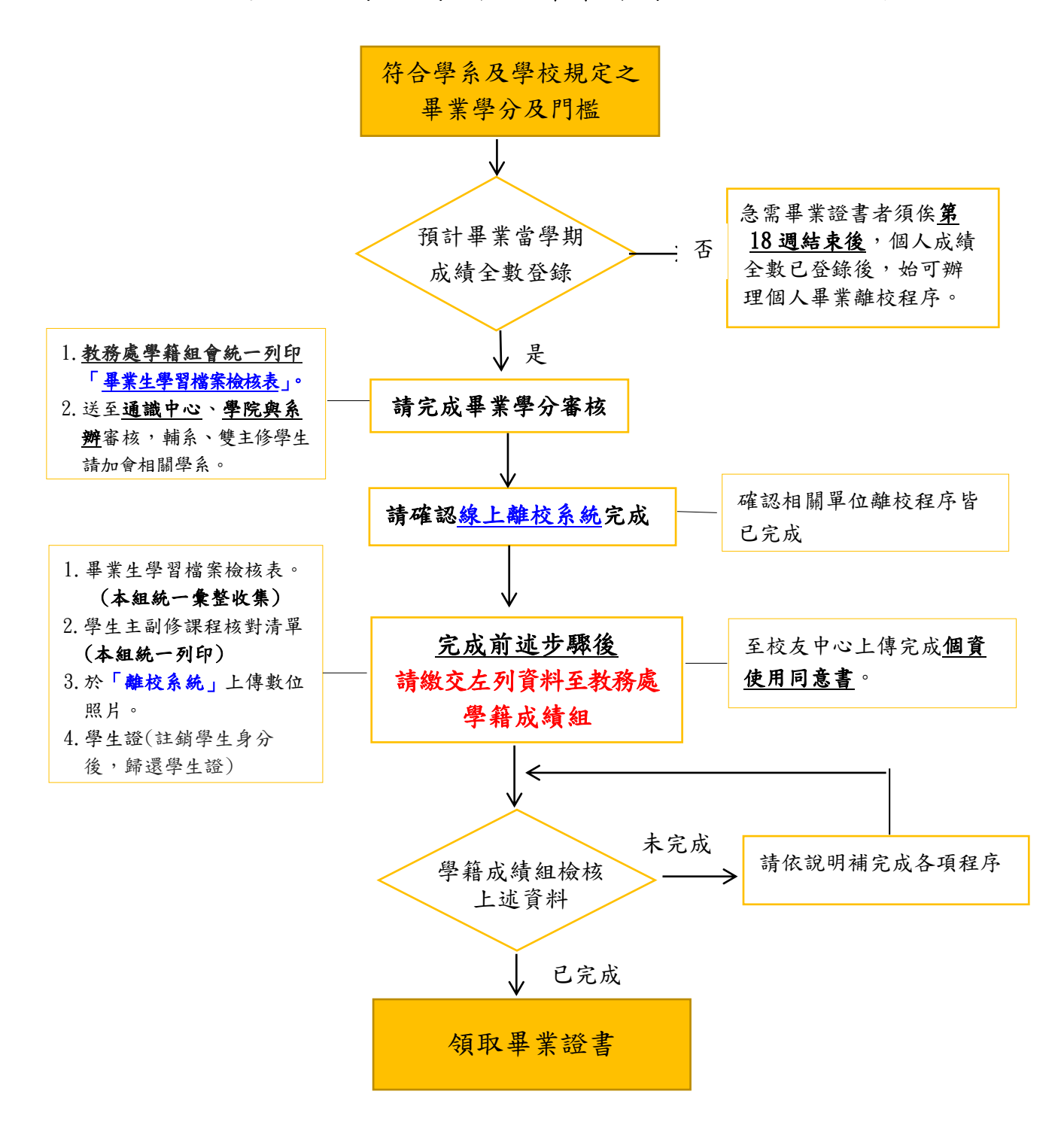

教務處學籍成績組 敬上 電話: (06)2133111 分機 210~213

## 恭喜您畢業!歡迎常回母校!

## 大學部預計畢業學生線上離校手續圖文說明

112 學年度第1學期大學部預計畢業學生,於第18 週結束後 (113年1月15日)起可至 [教務學生系統確](https://academics.nutn.edu.tw/iSTU/)認所有修課成績是否已送達本組登錄完成。如成績已全數登錄,並符合學系 及學校規定之畢業學分及門檻,請完成以下離校程序。

1、畢業生離校系統網址: https://student.nutn.edu.tw/stuLeave/Logon.aspx

2、輸入學生帳號、密碼登入

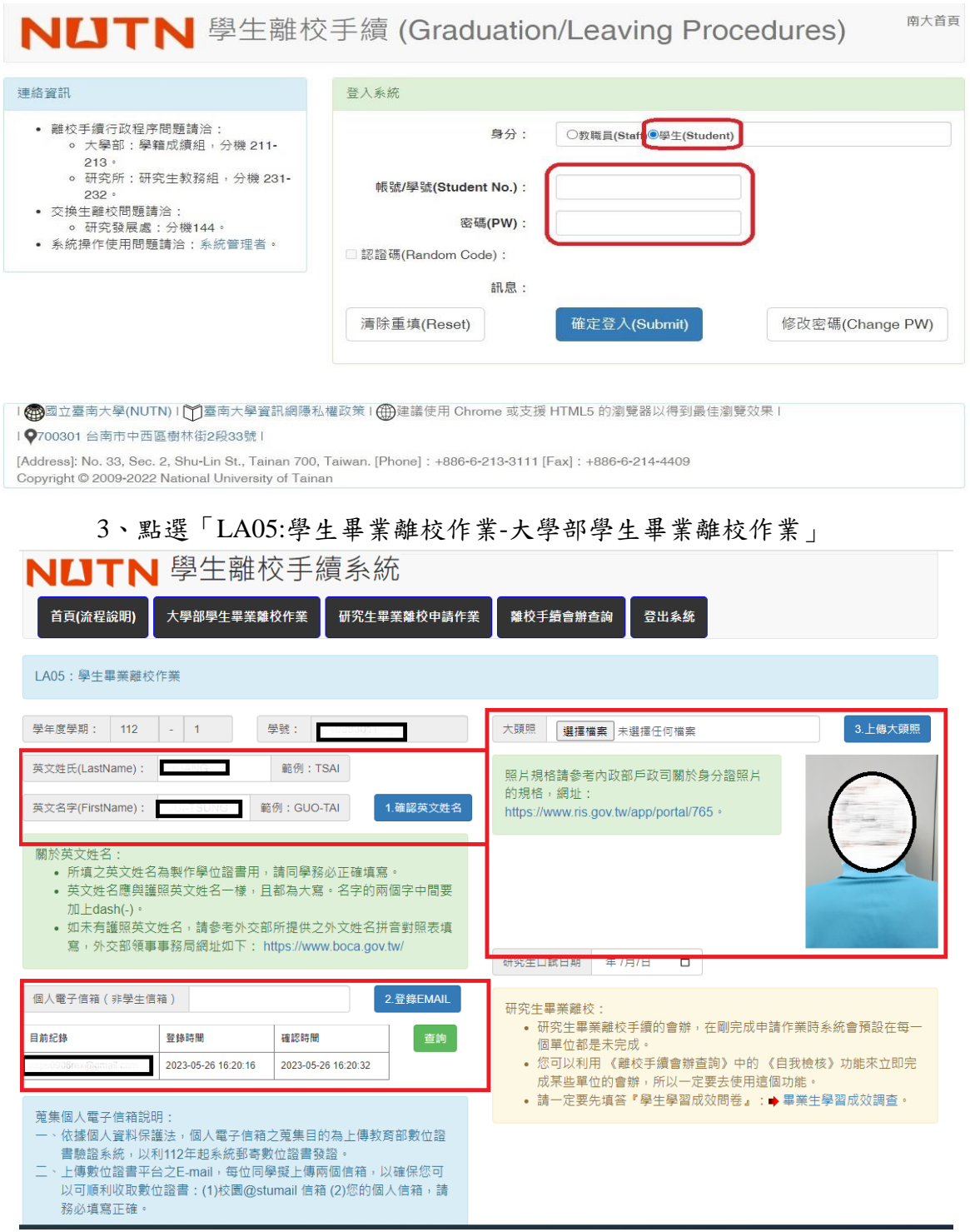

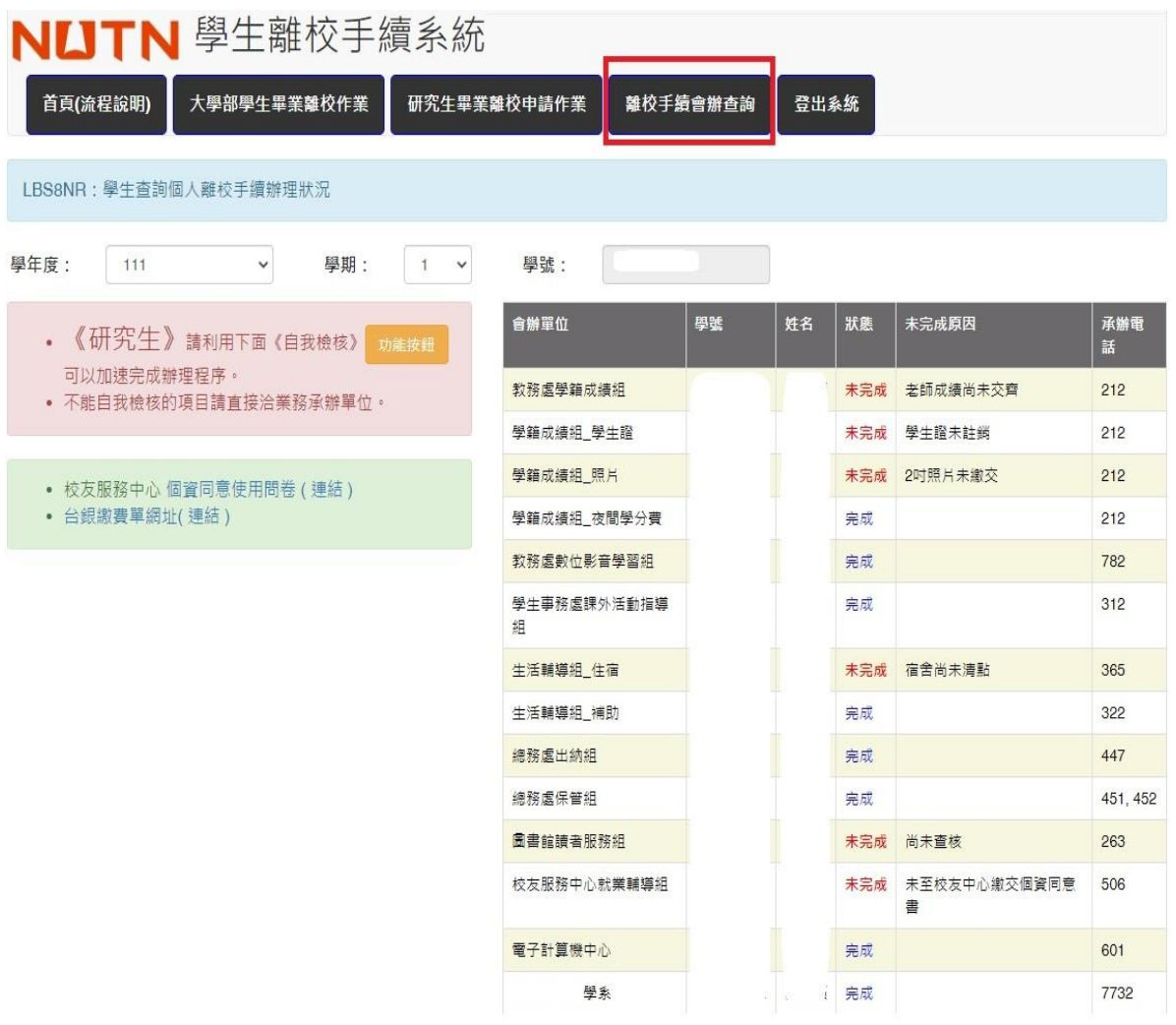

**(1)**教務處學籍成績組(老師成績全部送達後,統一註記完成)、學務處課外活動指導組、 生輔組**\_**住宿:由行政單位維護,同學無需處理。

**(2)**圖書館:系統統一辦理畢業離校,如未完成者則請洽詢圖書館協助確認並更新。